## **МИНИСТЕРСТВО ОБРАЗОВАНИЯ И НАУКИ РФ**

#### **Федеральное государственное бюджетное образовательное учреждение высшего образования**

# «ТОМСКИЙ ГОСУДАРСТВЕННЫЙ УНИВЕРСИТЕТ СИСТЕМ УПРАВЛЕНИЯ И РАДИОЭЛЕКТРОНИКИ» (ТУСУР)

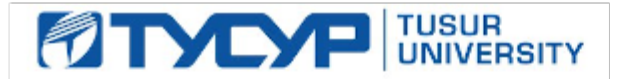

#### УТВЕРЖДАЮ Проректор по учебной работе

Документ подписан электронной подписью

Сертификат: 1сбсfa0a-52a6-4f49-aef0-5584d3fd4820<br>Владелец: Троян Павел Ефимович Действителен: с 19.01.2016 по 16.09.2019

## РАБОЧАЯ ПРОГРАММА УЧЕБНОЙ ДИСЦИПЛИНЫ

## **Основы компьютерного проектирования РЭС**

Уровень основной образовательной программы: **Бакалавриат** Направление подготовки (специальность): **11.03.02 Инфокоммуникационные технологии и системы связи** Профиль: **Защищенные системы и сети связи** Форма обучения: **очная** Факультет: **РТФ, Радиотехнический факультет** Кафедра: **РЗИ, Кафедра радиоэлектроники и защиты информации** Курс: **2** Семестр: **4** Учебный план набора 2014 года

# № Виды учебной деятельности 4 семестр Всего Единицы 1 Лекции 22 22 часов 2 Практические занятия 18 18 часов 3 Лабораторные занятия 16 16 часов 4 Всего аудиторных занятий 56 56 часов 5 Самостоятельная работа 52 52 часов 6 Всего (без экзамена) 108 108 часов 7 Общая трудоемкость 108 108 часов 3 3 3.E

Распределение рабочего времени

Зачет: 4 семестр

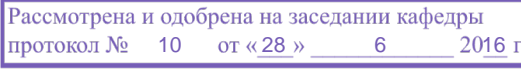

## ЛИСТ СОГЛАСОВАНИЙ

Рабочая программа составлена с учетом требований Федерального Государственного образовательного стандарта высшего образования (ФГОС ВО) по направлению подготовки (специальности) 11.03.02 Инфокоммуникационные технологии и системы связи, утвержденного «\_\_\_» \_\_\_\_\_\_\_\_\_\_\_\_ 20\_\_ года, рассмотрена и утверждена на заседании кафедры «\_\_\_»  $\frac{1}{20}$  года, протокол  $\frac{N_2}{N_1}$ .

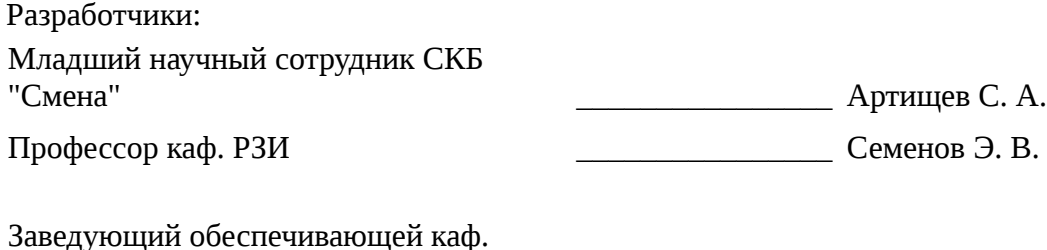

РЗИ Дадорин А. С.

Рабочая программа согласована с факультетом, профилирующей и выпускающей кафедрами направления подготовки (специальности).

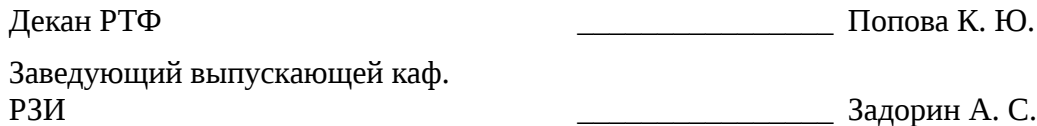

Эксперты:

Профессор каф. СВЧиКР \_\_\_\_\_\_\_\_\_\_\_\_\_\_\_\_ Мандель А. Е.

#### **1. Цели и задачи дисциплины**

#### **1.1. Цели дисциплины**

формирование у студентов багажа знаний и навыков, необходимых для проектирования различных радиоэлектронных средств (РЭС) с применением компьютерных систем автоматизированного проектирования (САПР), а также интегрированных систем моделирования и измерений (Hardware in the Loop).

#### **1.2. Задачи дисциплины**

- К основным задачам дисциплины относится изучение:;
- основных разновидностей моделей элементов РЭС;
- методов симуляции электрических цепей и структур;
- методов синтеза и оптимизации электрических цепей и структур;
- расчетно-экспериментальных методов проектирования;

– основных разновидностей САПР и интегрированных систем моделирования и измерений;

#### **2. Место дисциплины в структуре ОПОП**

Дисциплина «Основы компьютерного проектирования РЭС» (Б1.В.ДВ.4.1) относится к вариативной части профессионального цикла обязательных дисциплин.

Предшествующими дисциплинами, формирующими начальные знания, являются следующие дисциплины: Линейная алгебра и аналитическая геометрия, Математический анализ, Основы функционального анализа, Прикладные математические методы в радиотехнике, Электроника, Теория электрических цепей, Схемотехника телекоммуникационных устройств.

Последующими дисциплинами являются: Распространение радиоволн и антенно фидерные устройства.

## **3. Требования к результатам освоения дисциплины**

Процесс изучения дисциплины направлен на формирование следующих компетенций:

– ПК-8 умением собирать и анализировать информацию для формирования исходных данных для проектирования средств и сетей связи и их элементов;

– ПК-16 готовностью изучать научно-техническую информацию, отечественный и зарубежный опыт по тематике исследования;

В результате изучения дисциплины студент должен:

– **знать** стандартные пакеты прикладных программ, ориентированных на решение научных и проектных задач радиоэлектроники.

– **уметь** применять компьютерные системы и пакеты прикладных программ для проектирования и исследования радиотехнических устройств.

– **владеть** типовыми программными средствами для автоматизации проектирования и моделирования радиоэлектронных цепей, устройств и систем.

#### **4. Объем дисциплины и виды учебной работы**

Общая трудоемкость дисциплины составляет 3 зачетных единицы и представлена в таблице 4.1.

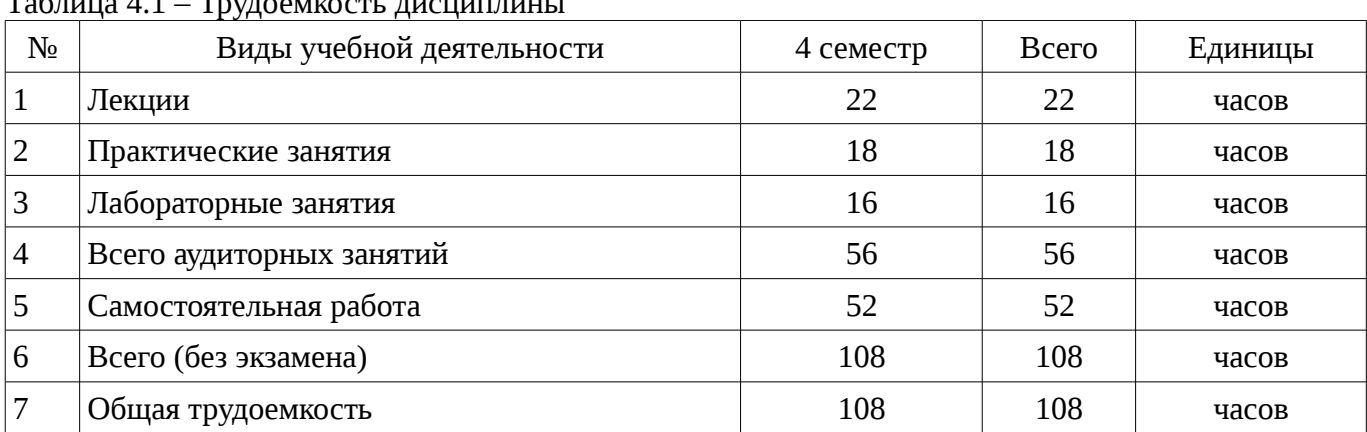

 $\overline{14}$  – Trygoes and  $\overline{1}$ 

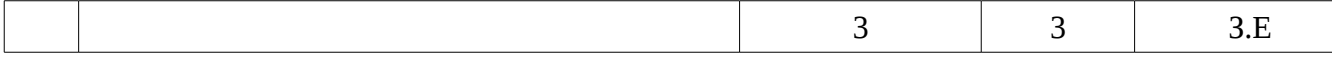

# 5. Содержание дисциплины

## 5.1. Разделы дисциплины и виды занятий

Разделы дисциплины и виды занятий приведены в таблице 5.1.

Таблица 5.1 – Разделы дисциплины и виды занятий

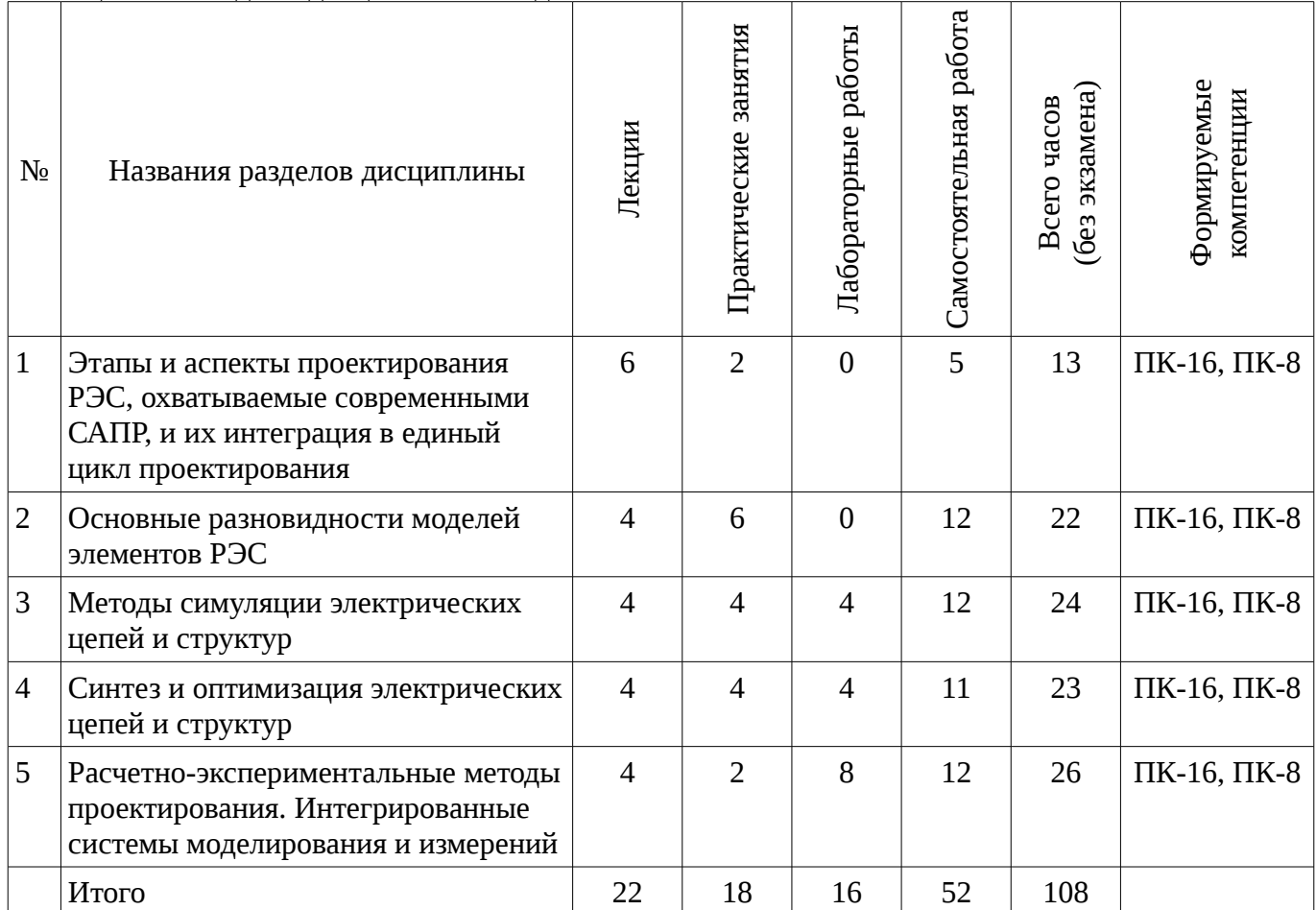

# 5.2. Содержание разделов дисциплины (по лекциям)

Содержание разделов дисциплин (по лекциям) приведено в таблице 5.2. Таблица 5.2 - Содержание разделов дисциплин (по лекциям)

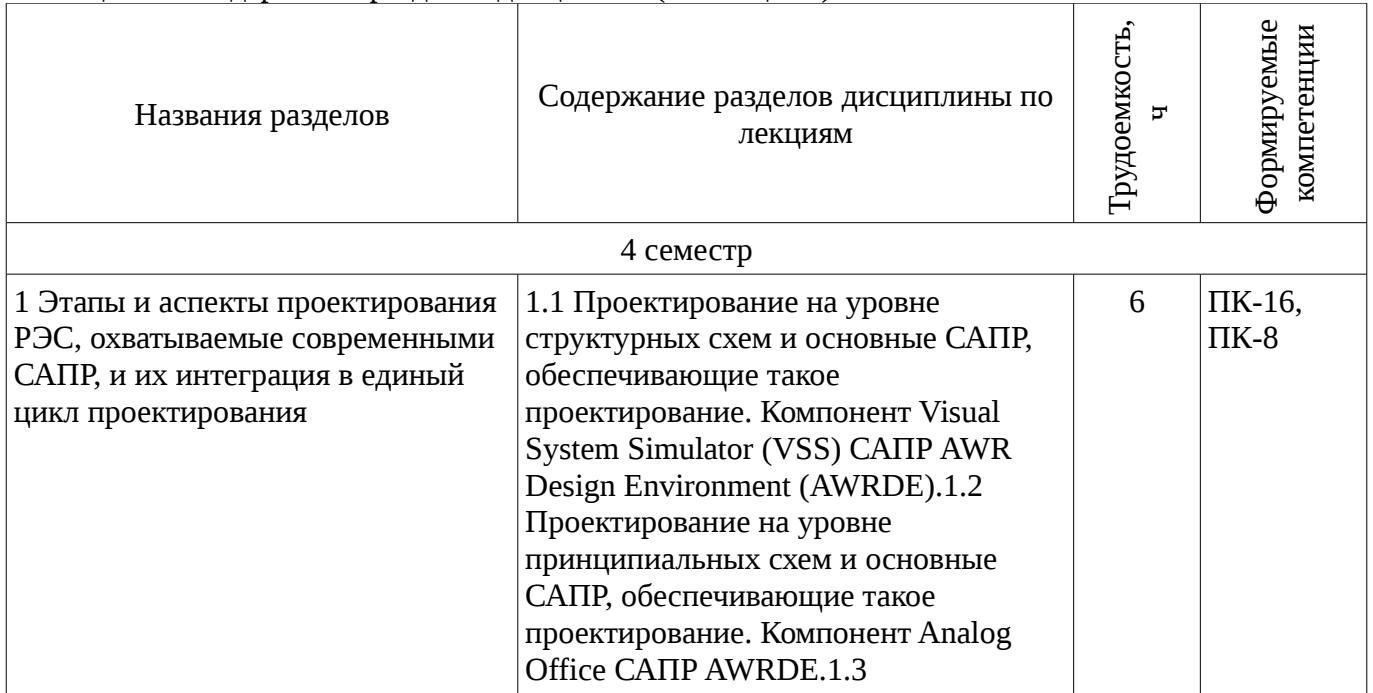

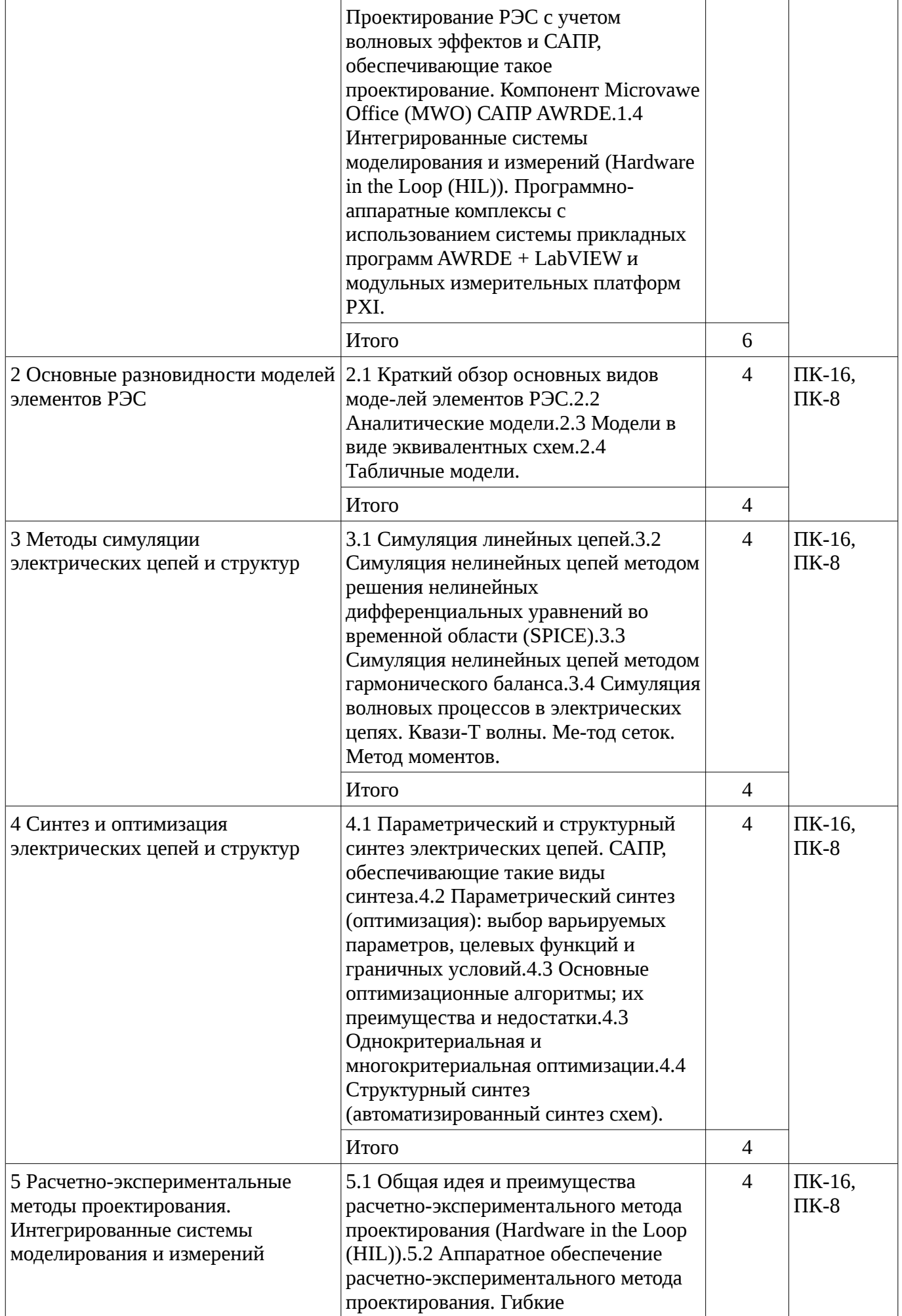

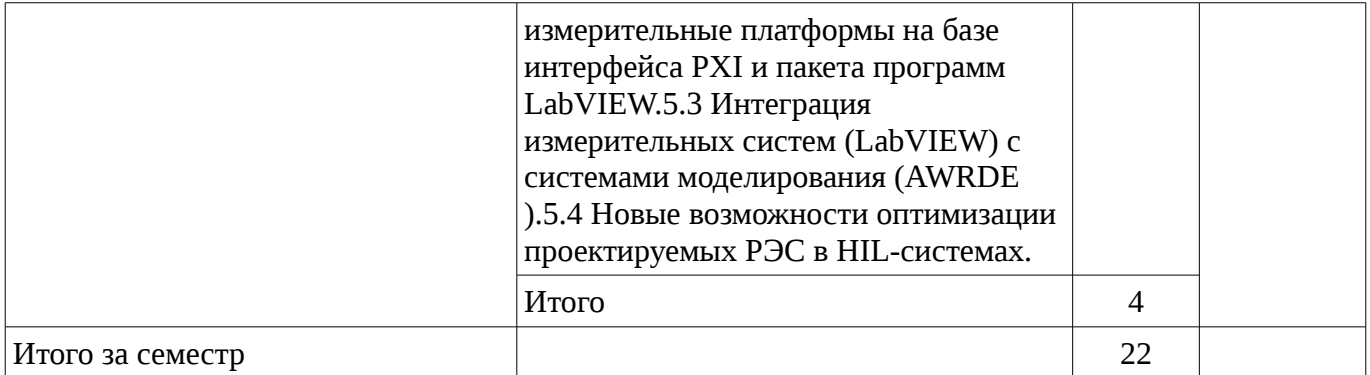

# **5.3. Разделы дисциплины и междисциплинарные связи с обеспечивающими (предыдущими) и обеспечиваемыми (последующими) дисциплинами**

Разделы дисциплины и междисциплинарные связи с обеспечивающими (предыдущими) и обеспечиваемыми (последующими) дисциплинами представ-лены в таблице 5.3. Таблица 5.3 - Разделы дисциплины и междисциплинарные связи

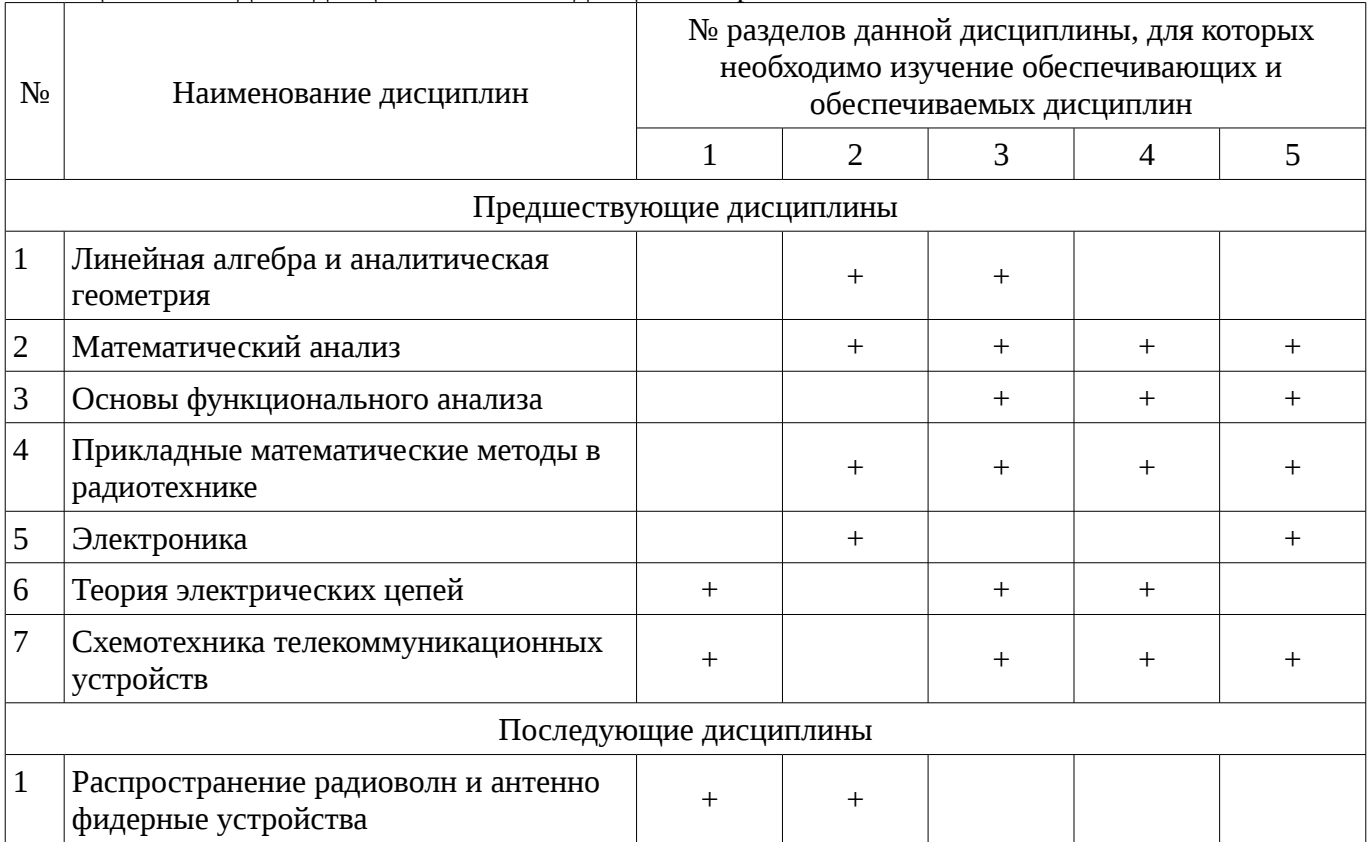

# **5.4. Соответствие компетенций, формируемых при изучении дисциплины, и видов занятий**

Соответствие компетенций, формируемых при изучении дисциплины, и видов занятий представлено в таблице 5.4

Таблица 5. 4 – Соответствие компетенций и видов занятий, формируемых при изучении дисциплины

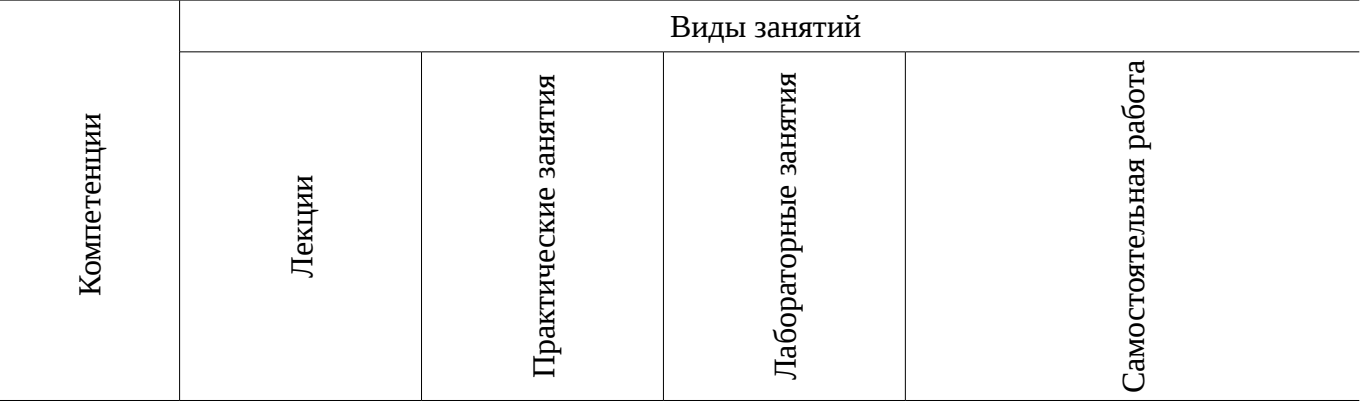

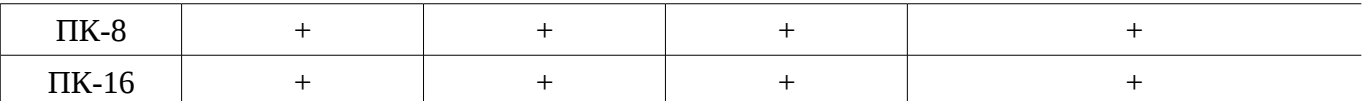

# **6. Интерактивные методы и формы организации обучения**

Не предусмотрено РУП

# **7. Лабораторный практикум**

Содержание лабораторных работ приведено в таблице 7.1. Таблица 7. 1 – Содержание лабораторных работ

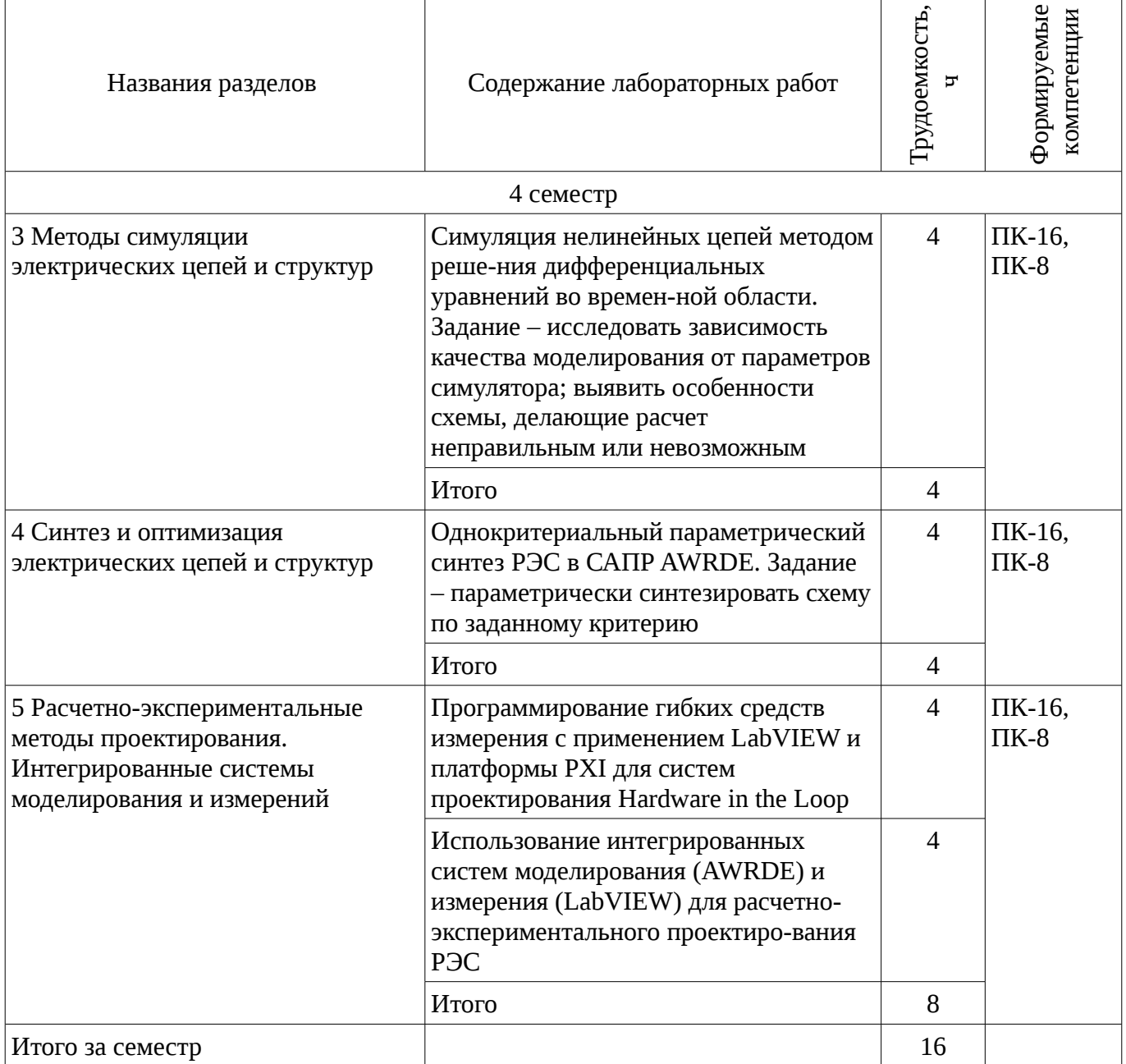

# **8. Практические занятия**

Содержание практических работ приведено в таблице 8.1.

Таблица 8. 1 – Содержание практических работ

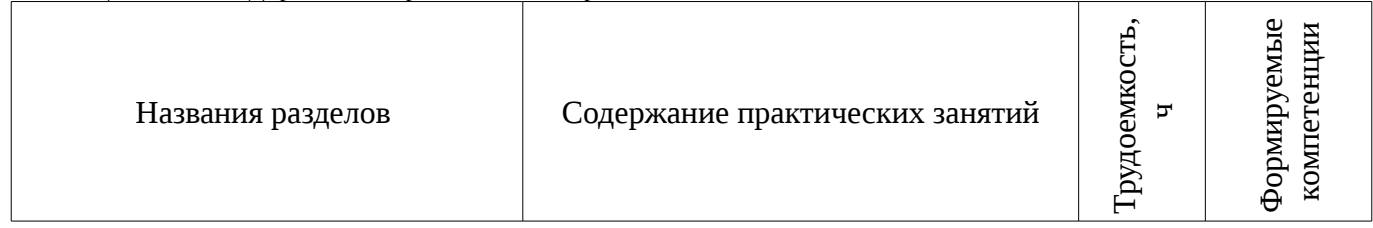

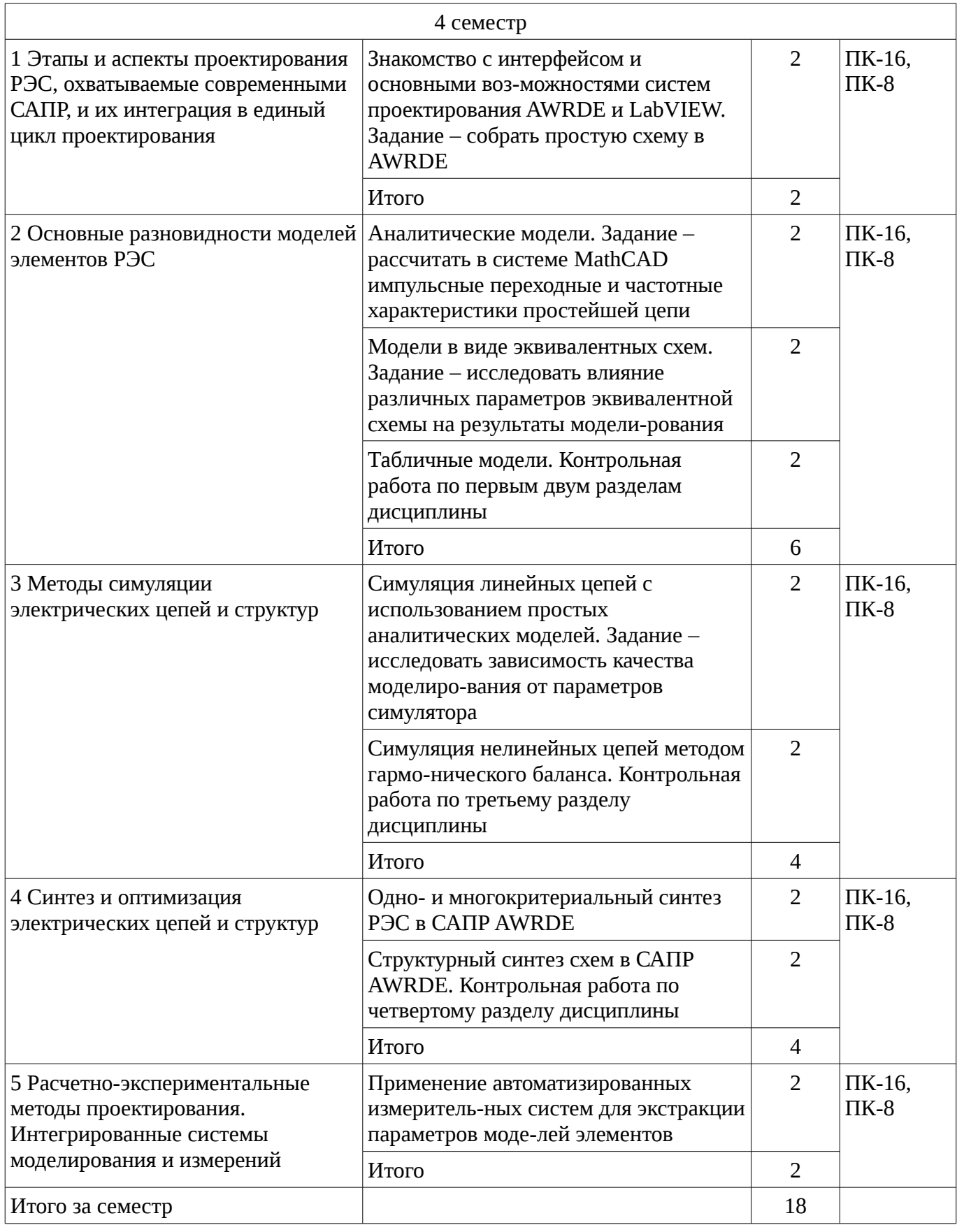

# **9. Самостоятельная работа**

Виды самостоятельной работы, трудоемкость и формируемые компетенции представлены в таблице 9.1.

| Названия разделов                                                                                                    | Виды самостоятельной<br>работы                      | Грудоемкость<br>ד | Формируемые<br>компетенции | Формы контроля                                                                                       |  |  |
|----------------------------------------------------------------------------------------------------|-----------------------------------------------------|-------------------|----------------------------|----------------------------------------------------------------------------------------------------|--|--|
| 4 семестр                                                                                                    |                                                     |                   |                            |                                                                                                    |  |  |
| 1 Этапы и аспекты<br>проектирования РЭС,<br>охватываемые<br>современными САПР, и<br>их интеграция в единый<br>цикл проектирования | Подготовка к<br>практическим занятиям,<br>семинарам | $\overline{2}$    | $\Pi$ K-16,<br>$\Pi K-8$   | Собеседование, Конспект<br>самоподготовки                                                            |  |  |
|                                                                                                    | Проработка лекционного<br>материала                 | 3                 |                            |                                                                                                    |  |  |
|                                                                                                    | Итого                                               | 5                 |                            |                                                                                                    |  |  |
| 2 Основные<br>разновидности моделей<br>элементов РЭС                                                                              | Подготовка к<br>практическим занятиям,<br>семинарам | 3                 | ПК-16,<br>$\Pi K-8$        | Расчетная работа,<br>Собеседование,<br>Контрольная работа                                            |  |  |
|                                                                                                    | Подготовка к<br>практическим занятиям,<br>семинарам | 3                 |                            |                                                                                                    |  |  |
|                                                                                                    | Подготовка к<br>практическим занятиям,<br>семинарам | 3                 |                            |                                                                                                    |  |  |
|                                                                                                    | Проработка лекционного<br>материала                 | 3                 |                            |                                                                                                    |  |  |
|                                                                                                    | Итого                                               | 12                |                            |                                                                                                    |  |  |
| 3 Методы симуляции<br>электрических цепей и<br>структур                                                                           | Подготовка к<br>практическим занятиям,<br>семинарам | $\overline{2}$    | $\Pi$ K-16,<br>$\Pi K-8$   | Собеседование,<br>Контрольная работа,<br>Конспект<br>самоподготовки, Отчет<br>по лабораторной работе |  |  |
|                                                                                                    | Подготовка к<br>практическим занятиям,<br>семинарам | 3                 |                            |                                                                                                    |  |  |
|                                                                                                    | Проработка лекционного<br>материала                 | 3                 |                            |                                                                                                    |  |  |
|                                                                                                    | Оформление отчетов по<br>лабораторным работам       | $\overline{4}$    |                            |                                                                                                    |  |  |
|                                                                                                    | Итого                                               | 12                |                            |                                                                                                    |  |  |
| 4 Синтез и оптимизация<br>электрических цепей и<br>структур                                                                       | Подготовка к<br>практическим занятиям,<br>семинарам | $\overline{2}$    | $\Pi$ K-16,<br>$\Pi K-8$   | Собеседование,<br>Контрольная работа,<br>Отчет по лабораторной<br>работе                             |  |  |
|                                                                                                    | Подготовка к<br>практическим занятиям,<br>семинарам | 3                 |                            |                                                                                                    |  |  |
|                                                                                                    | Проработка лекционного<br>материала                 | $\overline{2}$    |                            |                                                                                                    |  |  |
|                                                                                                    | Оформление отчетов по<br>лабораторным работам       | $\overline{4}$    |                            |                                                                                                    |  |  |

Таблица 9.1 - Виды самостоятельной работы, трудоемкость и формируемые компетенции

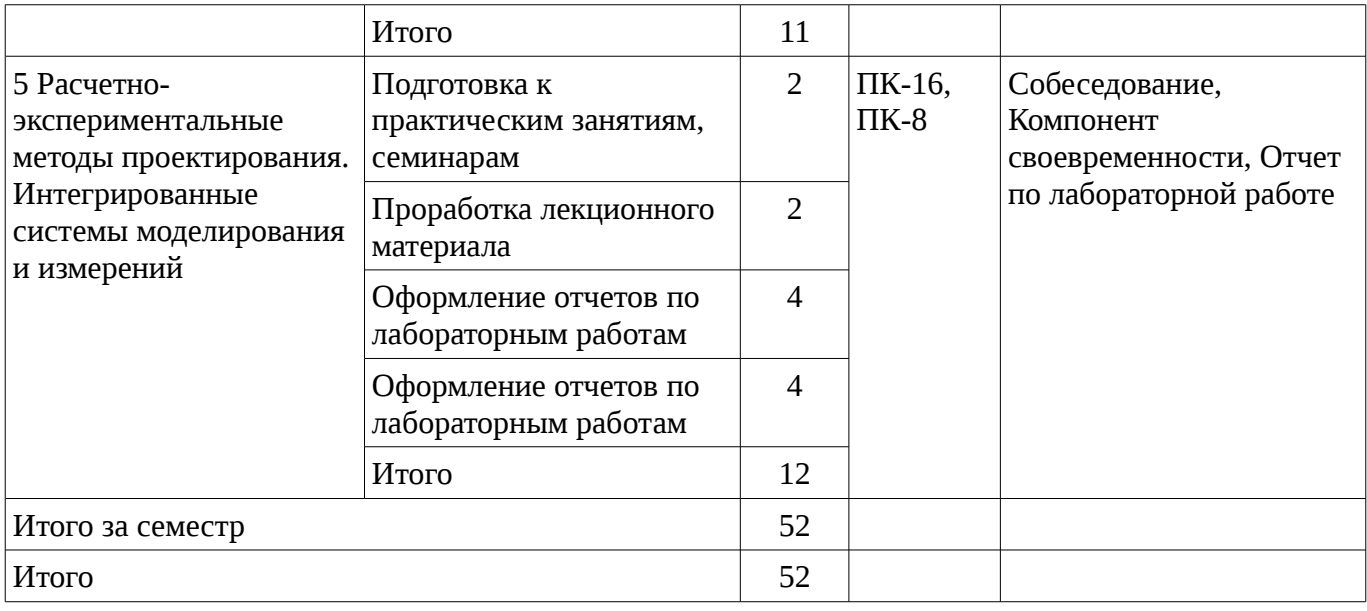

# **10. Курсовая работа**

Не предусмотрено РУП

## **11. Рейтинговая система для оценки успеваемости студентов**

#### **11.1. Балльные оценки для элементов контроля**

Таблица 11.1 – Бальные оценки для элементов контроля

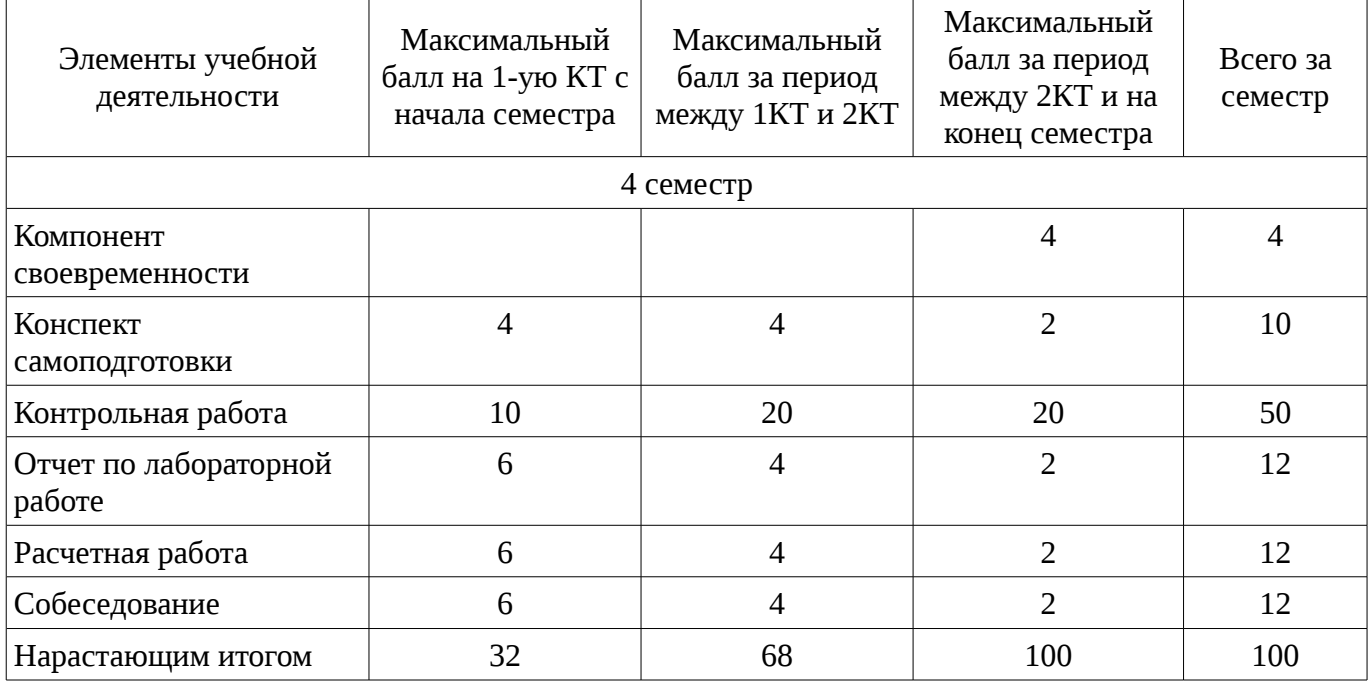

# **11.2. Пересчет баллов в оценки за контрольные точки**

Пересчет баллов в оценки за контрольные точки представлен в таблице 11.2. Таблица 11. 2 – Пересчет баллов в оценки за контрольные точки

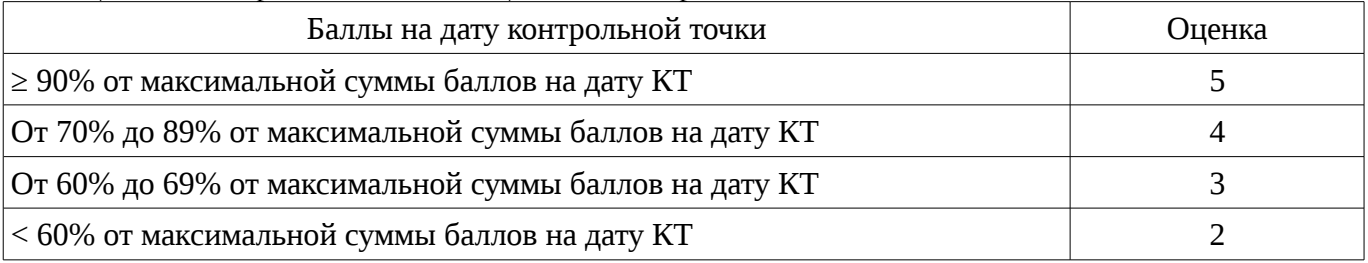

# **11.3. Пересчет суммы баллов в традиционную и международную оценку**

Пересчет суммы баллов в традиционную и международную оценку представлен в таблице

11.3.

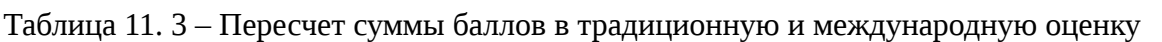

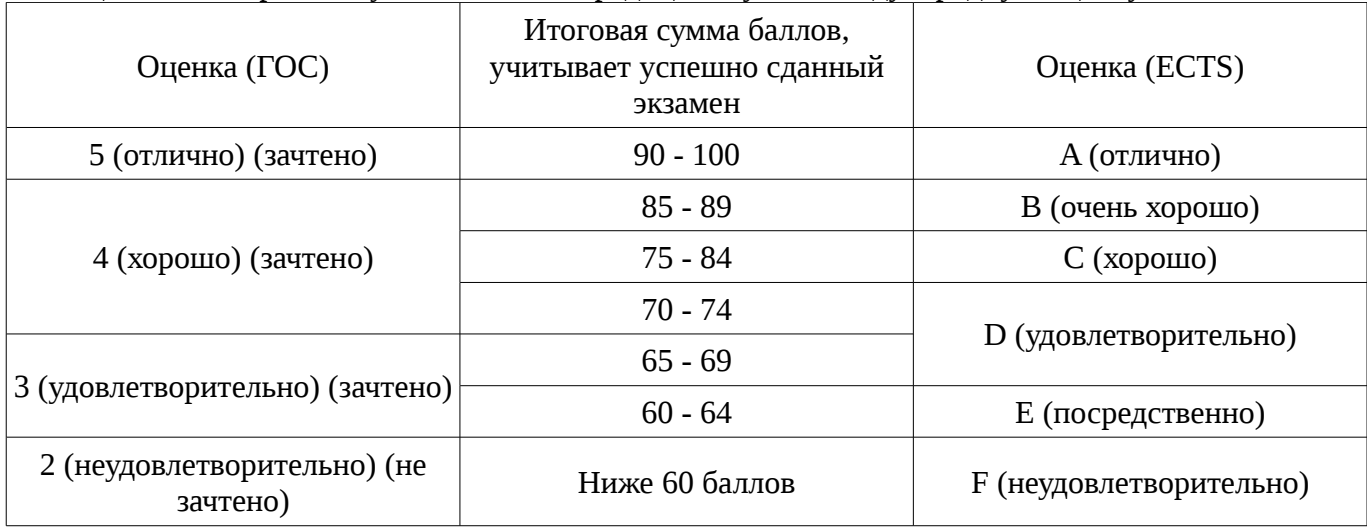

## **12. Учебно-методическое и информационное обеспечение дисциплины**

# **12.1. Основная литература**

1. Основы автоматизированного проектирования радиоэлектронных устройств (часть 1): Учебное пособие / Кологривов В. А. – 2012. 120 с. [Электронный ресурс] - Режим доступа: https://edu.tusur.ru/training/publications/1390, свободный.

2. Основы автоматизированного проектирования радиоэлектронных устройств (часть 2): Учебное пособие / Кологривов В. А. – 2012. 132 с. [Электронный ресурс] - Режим доступа: https://edu.tusur.ru/training/publications/1391, свободный.

# **12.2. Дополнительная литература**

1. Разевиг В.Д., Потапов Ю.В., Курушин А.А. Проектирование СВЧ-устройств с помощью Microwave Office. Под ред. В.Д. Разевига. – М.: СОЛОН-Пресс, 2003. – 496 с. Экз-ры: всего: аунл(12), счз1(1), счз5(1) (наличие в библиотеке ТУСУР - 14 экз.)

# **12.3. Учебно-методическое пособие и программное обеспечение**

1. Основы компьютерного проектирования и моделирования радиоэлектронных средств: Учебно-методическое пособие / Красько А. С. – 2012. 64 с. [Электронный ресурс] - Режим доступа: https://edu.tusur.ru/training/publications/1030, свободный.

2. Основы компьютерного проектирования и моделирования радиоэлектронных средств: Учебно-методическое пособие к практическим занятиям и организации самостоятельной работы по курсу / Тисленко В. И. – 2011. 22 с. [Электронный ресурс] - Режим доступа: https://edu.tusur.ru/training/publications/2119, свободный.

3. Основы проектирования электронных средств: Методические указания к практическим, лабораторным занятиям и самостоятельной работе / Чернышев А. А. - 2012. 71 с. [Электронный ресурс] - Режим доступа: http://edu.tusur.ru/publications/2814, свободный.

# **12.4. Базы данных, информационно справочные и поисковые системы**

1. Основная база библиотеки ТУСУР

## **13. Материально-техническое обеспечение дисциплины**

Лекционный курс подготовлен в виде презентаций в электронной форме, поэтому в лекционной аудитории требуется компьютер с проектором.

Часть демонстрационного материала и задач для проведения практических занятий подготовлена с использованием программного обеспечения AWR Design Environment и LabVIEW. Таким образом, в аудитории для проведения практических занятий требуются компьютеры с указанным программным обеспечением.

## **14. Фонд оценочных средств**

Фонд оценочных средств приведен в приложении 1.

**15. Методические рекомендации по организации изучения дисциплины** Без рекомендаций.

## **МИНИСТЕРСТВО ОБРАЗОВАНИЯ И НАУКИ РФ**

#### **Федеральное государственное бюджетное образовательное учреждение высшего образования**

## «ТОМСКИЙ ГОСУДАРСТВЕННЫЙ УНИВЕРСИТЕТ СИСТЕМ УПРАВЛЕНИЯ И РАДИОЭЛЕКТРОНИКИ» (ТУСУР)

УТВЕРЖДАЮ Проректор по учебной работе \_\_\_\_\_\_\_\_\_\_\_\_\_\_\_ П. Е. Троян  $\alpha \rightarrow$  20\_ г.

## ФОНД ОЦЕНОЧНЫХ СРЕДСТВ ПО УЧЕБНОЙ ДИСЦИПЛИНЕ

#### **Основы компьютерного проектирования РЭС**

Уровень основной образовательной программы: **Бакалавриат** Направление подготовки (специальность): **11.03.02 Инфокоммуникационные технологии и системы связи** Профиль: **Защищенные системы и сети связи** Форма обучения: **очная** Факультет: **РТФ, Радиотехнический факультет** Кафедра: **РЗИ, Кафедра радиоэлектроники и защиты информации** Курс: **2** Семестр: **4**

Учебный план набора 2014 года

Разработчики:

- Младший научный сотрудник СКБ "Смена" Артищев С. А.
- Профессор каф. РЗИ Семенов Э. В.

Зачет: 4 семестр

Томск 2016

#### 1. Введение

Фонд оценочных средств (ФОС) является приложением к рабочей программе дисциплины (практики) и представляет собой совокупность контрольно-измерительных материалов (типовые задачи (задания), контрольные работы, тесты и др.) и методов их использования, предназначенных для измерения уровня достижения студентом установленных результатов обучения.

ФОС по дисциплине (практике) используется при проведении текущего контроля успеваемости и промежуточной аттестации студентов.

Перечень закрепленных за дисциплиной (практикой) компетенций приведен в таблице 1. Таблица 1 – Перечень закрепленных за дисциплиной компетенций

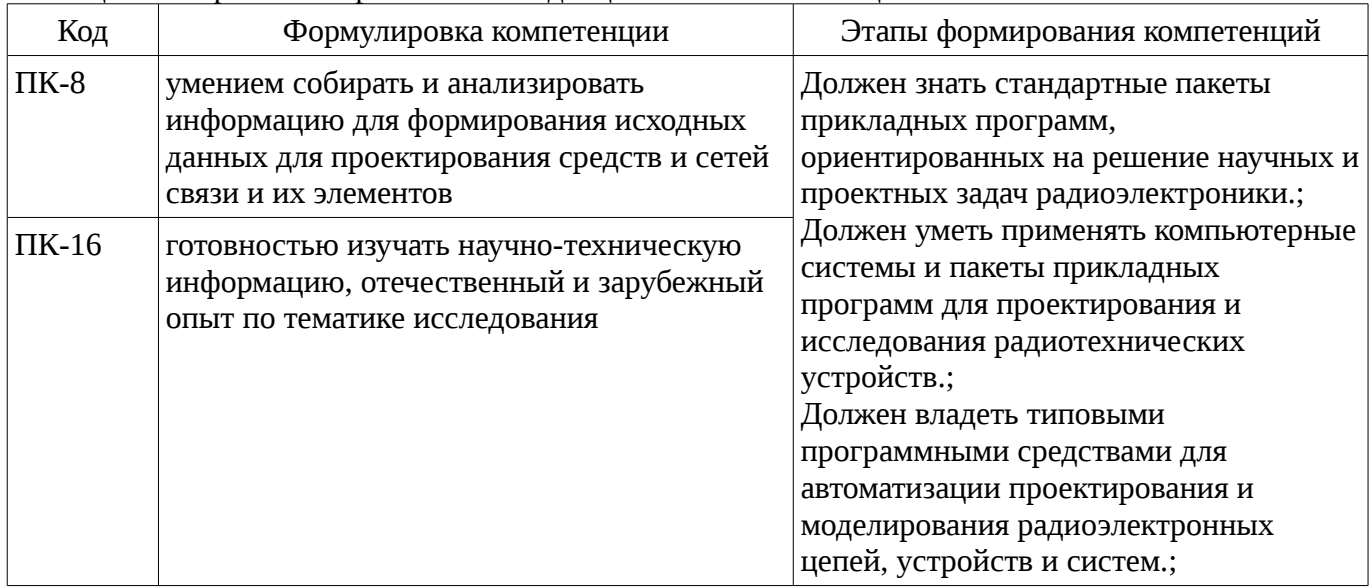

Общие характеристики показателей и критериев оценивания компетенций на всех этапах приведены в таблице 2.

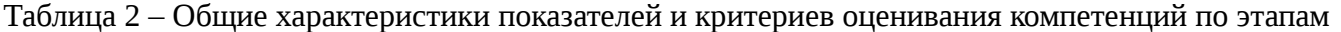

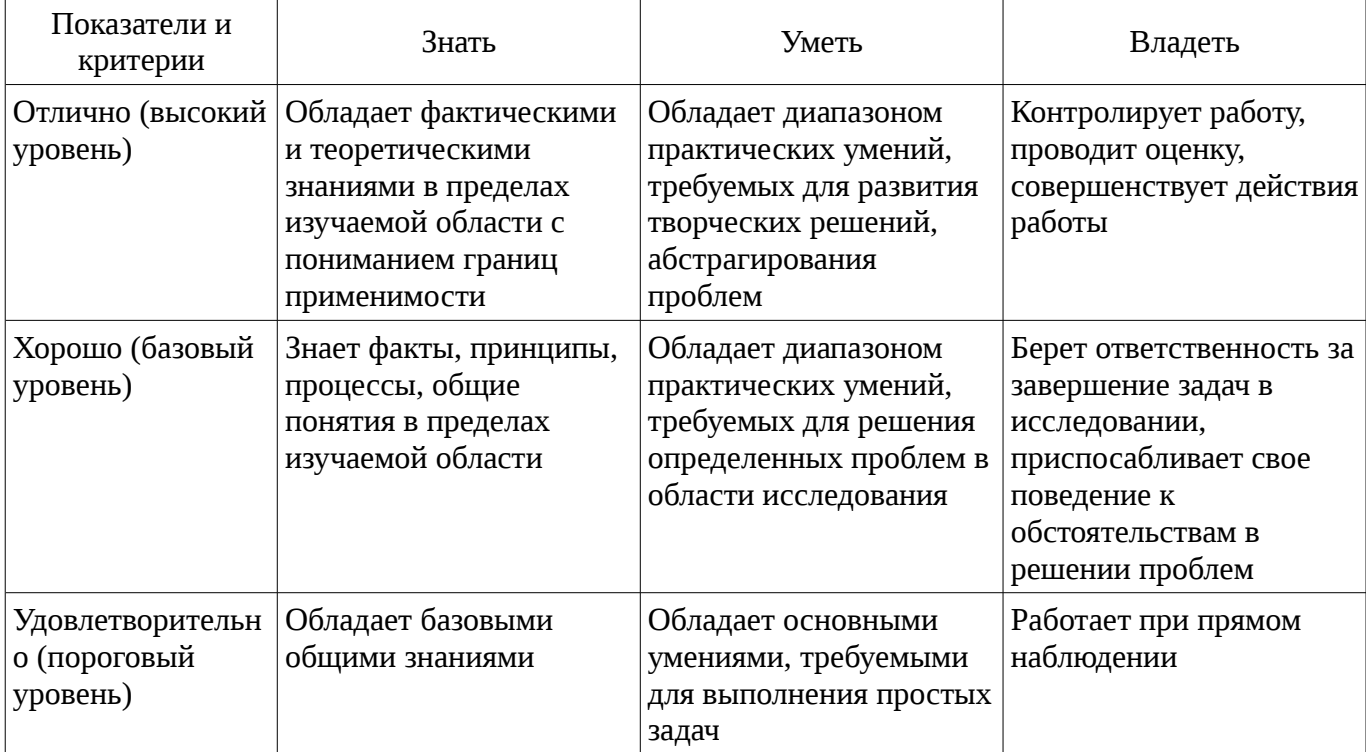

#### 2 Реализация компетенций

#### 2.1 Компетенция ПК-8

ПК-8: умением собирать и анализировать информацию для формирования исходных данных для проектирования средств и сетей связи и их элементов.

Для формирования компетенции необходимо осуществить ряд этапов. Этапы формирования

компетенции, применяемые для этого виды занятий и используемые средства оценивания представлены в таблице 3.

| Состав                                 | Знать                                                                                                    | --- -- -- <del>------</del> -<br>Уметь                                                                                                    | ---- ---<br>Владеть                                                                                                    |
|----------------------------------------|----------------------------------------------------------------------------------------------------|----------------------------------------------------------------------------------------------------|----------------------------------------------------------------------------------------------------|
| Содержание<br>этапов                   | основные понятия в<br>области передачи<br>информации в<br>инфокоммуникационных<br>системах; тенденции<br>развития в области<br>инфокоммуникационных<br>технологий и систем<br>СВЯЗИ. | проводить анализ и<br>синтез логических<br>устройств,<br>синтезировать с<br>использованием<br>современной<br>микроэлектронной<br>элементной базы<br>цифровые устройства,<br>обеспечивающие<br>заданное<br>функционирование | начальными навыками<br>разработки и отладки с<br>использованием<br>соответствующих<br>отладочных средств<br>программного<br>обеспечения сигнальных<br>процессоров и<br>микроконтроллеров |
| Виды занятий                           | Практические<br>занятия;<br>Лабораторные<br>занятия;<br>Лекции;<br>Самостоятельная<br>работа;                                                                                        | Практические<br>٠<br>занятия;<br>Лабораторные<br>занятия;<br>Лекции;<br>Самостоятельная<br>работа;                                                                                                    | Лабораторные<br>занятия;<br>Самостоятельная<br>работа;                                                                                                    |
| Используемые<br>средства<br>оценивания | Контрольная работа;<br>$\bullet$<br>Отчет по<br>лабораторной работе;<br>Расчетная работа;<br>Конспект<br>самоподготовки;<br>Собеседование;<br>Зачет;                                 | Контрольная работа;<br>$\bullet$<br>Отчет по<br>лабораторной работе;<br>Расчетная работа;<br>Конспект<br>самоподготовки;<br>Собеседование;<br>Зачет;<br>٠                                                                  | • Отчет по<br>лабораторной работе;<br>• Расчетная работа;<br>Зачет;                                                                                                    |

Таблица 3 – Этапы формирования компетенции и используемые средства оценивания

Формулировка показателей и критериев оценивания данной компетенции приведена в таблице 4.

Таблица 4 – Показатели и критерии оценивания компетенции на этапах

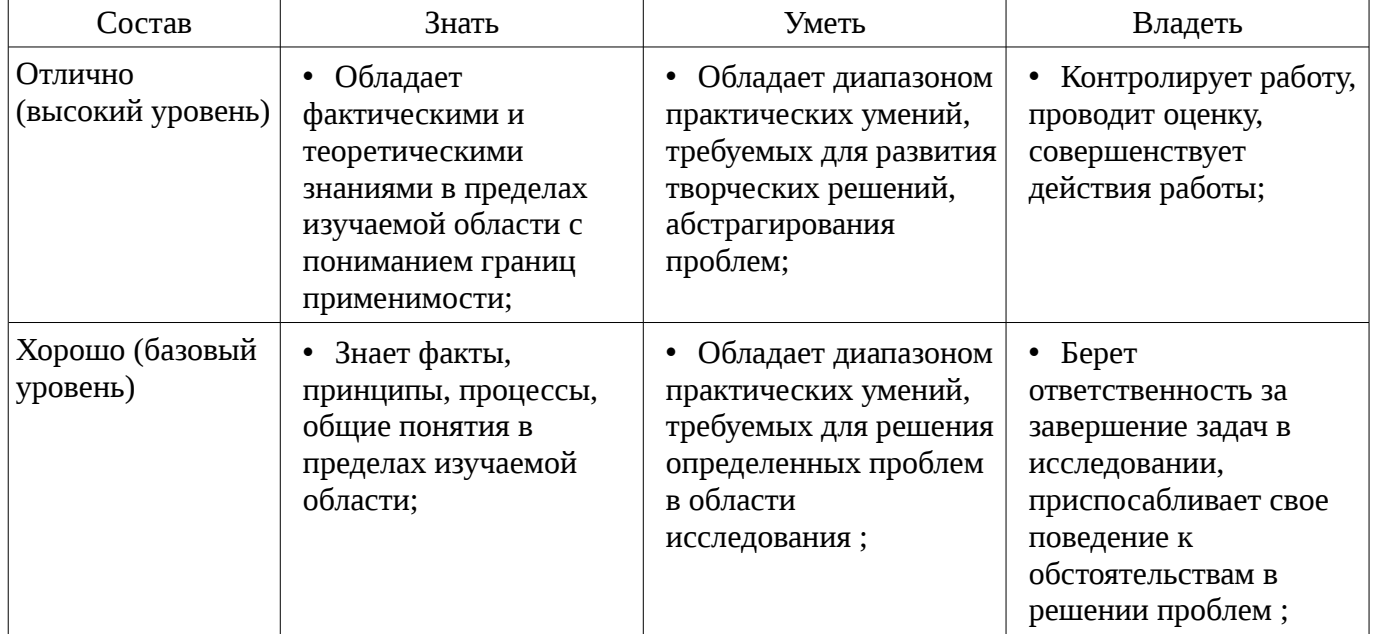

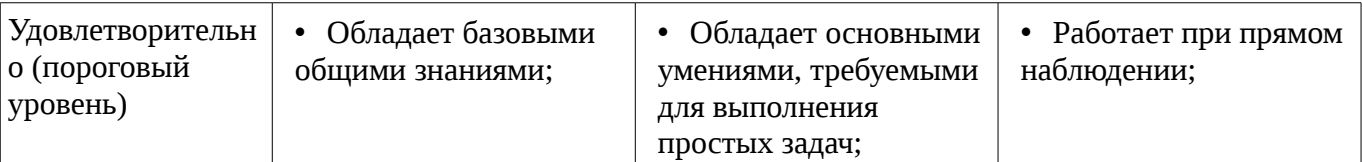

## **2.2 Компетенция ПК-16**

ПК-16: готовностью изучать научно-техническую информацию, отечественный и зарубежный опыт по тематике исследования.

Для формирования компетенции необходимо осуществить ряд этапов. Этапы формирования компетенции, применяемые для этого виды занятий и используемые средства оценивания представлены в таблице 5.

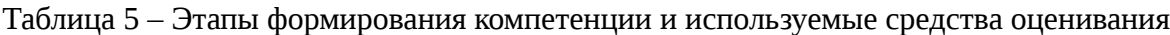

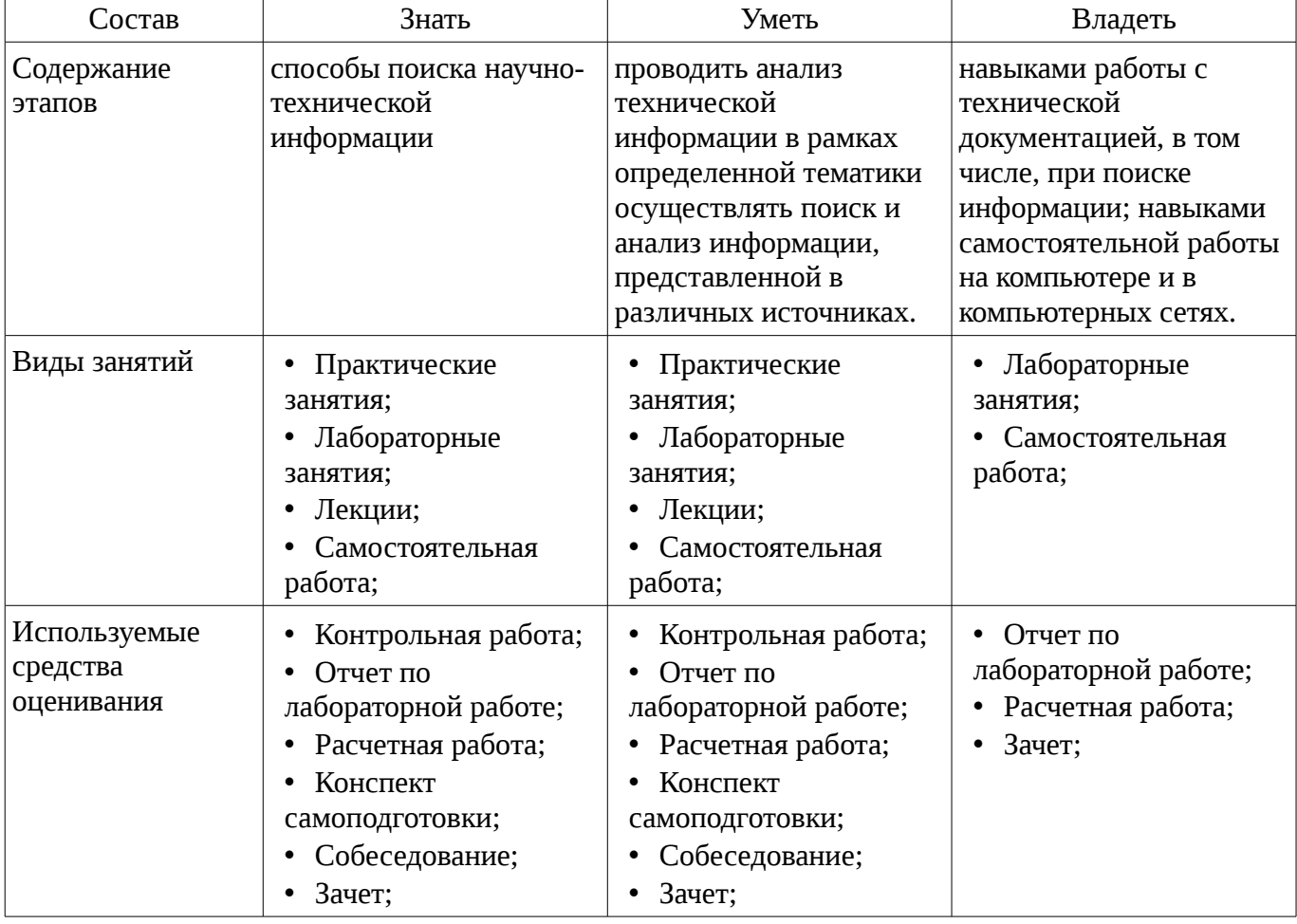

Формулировка показателей и критериев оценивания данной компетенции приведена в таблице 6.

Таблица 6 – Показатели и критерии оценивания компетенции на этапах

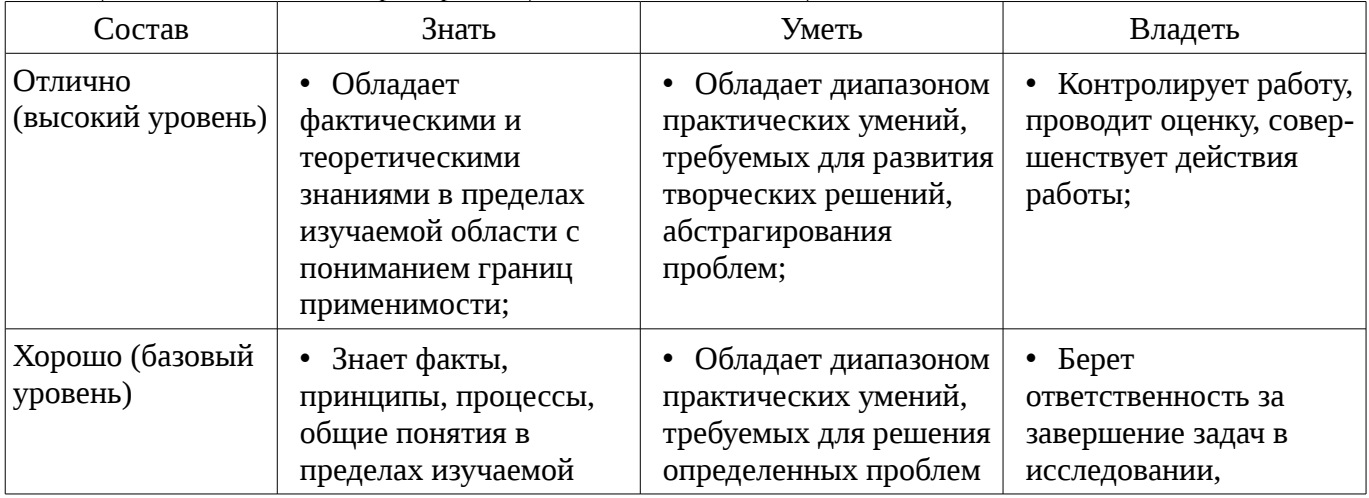

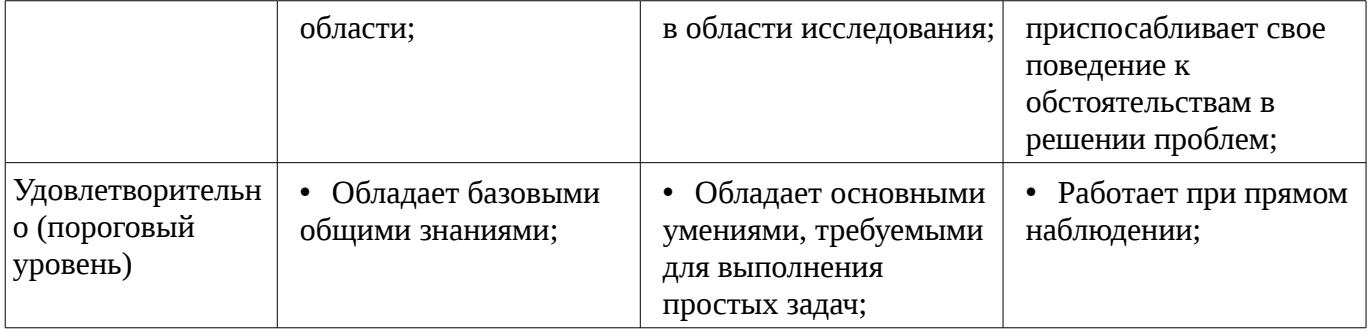

## 3 Типовые контрольные задания

Для реализации вышеперечисленных задач обучения используются типовые контрольные задания или иные материалы, необходимые для оценки знаний, умений, навыков и (или) опыта деятельности, характеризующих этапы формирования компетенций в процессе освоения образовательной программы, в следующем составе.

## 3.1 Вопросы на самоподготовку

- Программирование гибких средств измерения с применением LabVIEW.
- Структурный синтез схем в CAПP AWRDE
- Симуляция нелинейных цепей методом гармонического баланса.
- Симуляция линейных цепей с использованием простых аналитических моделей.

## 3.2 Вопросы на собеседование

– Особенности симуляции РЭС на уровне структурных схем. Полные модели четырехполюсных элементов. Возможности по анализу распределенных структур в AWR DE. Классификация симуляторов. Симуляция переходных процессов в нелинейных цепях. Нелинейные симуляторы и их применение. Метод многосигнального гармонического баланса.

## 3.3 Темы контрольных работ

- Контрольная работа №3 Вопрос 1 1. Разновидности синтеза цепей. 2. Что необходимо задать, чтобы определить задачу автоматизированного параметрического синтеза? 3. Как можно сформировать цели оптимизации? 4. Особенности задания варьируемых параметров. Вопрос 2 5. Что такое граничные условия оптимизации и каковы особенности их выбора? 6. Основные оптимизационные алгоритмы и их особенности. 7. Автоматизированный структурный синтез каких цепей на настоящий момент реализован в AWRDE? 8. Основные разновидности фильтров, доступные для автоматизированного структурного синтеза в AWRDE. Вопрос 3 9. Алгоритм автоматизированного структурного синтеза фильтров. 10. Преобразование частоты при синтезе фильтров: что выполняется на этом этапе? 11. На какой элементной базе может быть синтезирован фильтр в AWRDE? 12. Особенности синтеза фильтров на распределенных элементах. Вопрос 4 13. Основные исходные параметры для расчета фильтра. 14. Общие подходы к синтезу согласующих цепей. 15. Что нужно задать, чтобы определить задачу автоматизированного синтеза согласующей цепи?

- Контрольная работа №2 Вопрос 1 1. Классификация симуляторов. 2. Нелинейные симуляторы и их применение. Вопрос 2 1. Симуляция линейных цепей по постоянному току. 2. Симуляция линейных цепей с учетом реактивности. Вопрос 3 1. Классификация нелинейных симуляторов. 2. Симуляция нелинейных цепей по постоянному току. Вопрос 4 1. Симуляция переходных процессов в нелинейных цепях. 2. Сходимость алгоритмов нелинейной симуляции. Вопрос 51. Метод гармонического баланса. 2. Метод многосигнального гармонического баланса.

- Контрольная работа №1 Вопрос 1 1. Особенности симуляции РЭС на уровне структурных схем. 2. Возможности по анализу распределенных структур в AWR DE. Вопрос 2 3. Двухполюсные линейные элементы и их модели. 4. Модели четырехполюсных элементов для использования на уровне моделирования структурных схем. Вопрос 3 5. Полные модели четырехполюсных элементов. 6. Безынерционная нелинейная модель диода. Вопрос 4 7. Нелинейные модели реактивных элементов. 8. Нелинейно-инерционная модель диода. Вопрос 59. Простейшая безынерционная нелинейная модель транзистора. 10. Нелинейно-инерционная модель транзистора Эберса-Мола. Вопрос 6 11. Модель биполярного транзистора Гуммеля-Пуна. 12.

Нелинейно-инерционная модель транзистора ЈҒЕТ.

## 3.4 Темы расчетных работ

- Параметрически синтезировать схему по заданному критерию.

- Исследовать зависимость качества моделирования от параметров симулятора.

- Рассчитать в системе MathCAD импульсные переходные и частотные характеристики простейшей цепи.

- Собрать простую схему в AWRDE.

## 3.5 Темы лабораторных работ

- Использование интегрированных систем моделирования (AWRDE) и измерения (LabVIEW) для расчетно-экспериментального проектиро-вания РЭС

- Программирование гибких средств измерения с применением LabVIEW и платформы PXI для систем проектирования Hardware in the Loop

- Однокритериальный параметрический синтез РЭС в САПР AWRDE. Задание параметрически синтезировать схему по заданному критерию

- Симуляция нелинейных цепей методом реше-ния дифференциальных уравнений во времен-ной области. Задание - исследовать зависимость качества моделирования от параметров симулятора; выявить особенности схемы, делающие расчет неправильным или невозможным

## 3.6 Зачёт

- Условием получения зачета является семестровый рейтинг студента не менее 60 баллов.

#### 4 Методические материалы

Для обеспечения процесса обучения и решения задач обучения используются следующие материалы:

- методические материалы, определяющие процедуры оценивания знаний, умений, навыков и (или) опыта деятельности, характеризующих этапы фор-мирования компетенций, согласно п. 12 рабочей программы.

#### 4.1. Основная литература

1. Основы автоматизированного проектирования радиоэлектронных устройств (часть 1): Учебное пособие / Кологривов В. А. - 2012. 120 с. [Электронный ресурс] - Режим доступа: https://edu.tusur.ru/training/publications/1390, свободный.

2. Основы автоматизированного проектирования радиоэлектронных устройств (часть 2): Учебное пособие / Кологривов В. А. - 2012. 132 с. [Электронный ресурс] - Режим доступа: https://edu.tusur.ru/training/publications/1391, свободный.

## 4.2. Дополнительная литература

1. Разевиг В.Д., Потапов Ю.В., Курушин А.А. Проектирование СВЧ-устройств с помощью Microwave Office. Под ред. В.Д. Разевига. - М.: СОЛОН-Пресс, 2003. - 496 с. Экз-ры: всего: аунл(12), счз1(1), счз5(1) (наличие в библиотеке ТУСУР - 14 экз.)

## 4.3. Учебно-методическое пособие и программное обеспечение

1. Основы компьютерного проектирования и моделирования радиоэлектронных средств: Учебно-методическое пособие / Красько А. С. - 2012. 64 с. [Электронный ресурс] - Режим доступа: https://edu.tusur.ru/training/publications/1030, свободный.

2. Основы компьютерного проектирования и моделирования радиоэлектронных средств: Учебно-методическое пособие к практическим занятиям и организации самостоятельной работы по курсу / Тисленко В. И. – 2011. 22 с. [Электронный ресурс] - Режим доступа: https://edu.tusur.ru/training/publications/2119, свободный.

3. Основы проектирования электронных средств: Методические указания к практическим, лабораторным занятиям и самостоятельной работе / Чернышев А. А. - 2012. 71 с. [Электронный ресурс] - Режим доступа: http://edu.tusur.ru/publications/2814, свободный.

## 4.4. Базы данных, информационно справочные и поисковые системы

1. Основная база библиотеки ТУСУР